# Redondear Fracciones (A)

Nombre: Fecha:

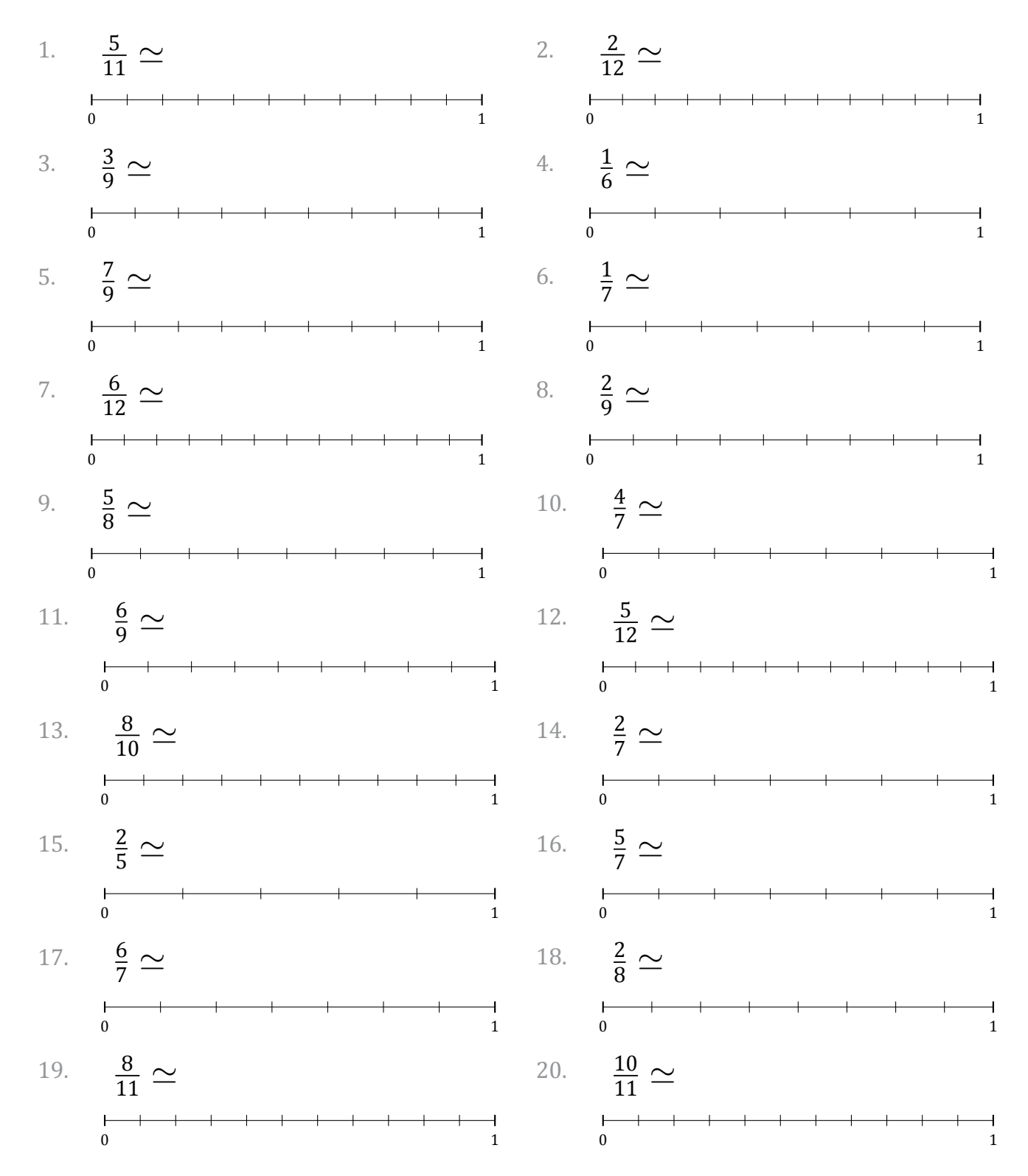

# Redondear Fracciones (A) Respuestas

Nombre: Fecha: Fecha: Fecha: Fecha: Fecha: The South of the Second Second Second Second Second Second Second Second Second Second Second Second Second Second Second Second Second Second Second Second Second Second Second S

Redondee cada fracción hasta el entero más cercano. Redondee por exceso.

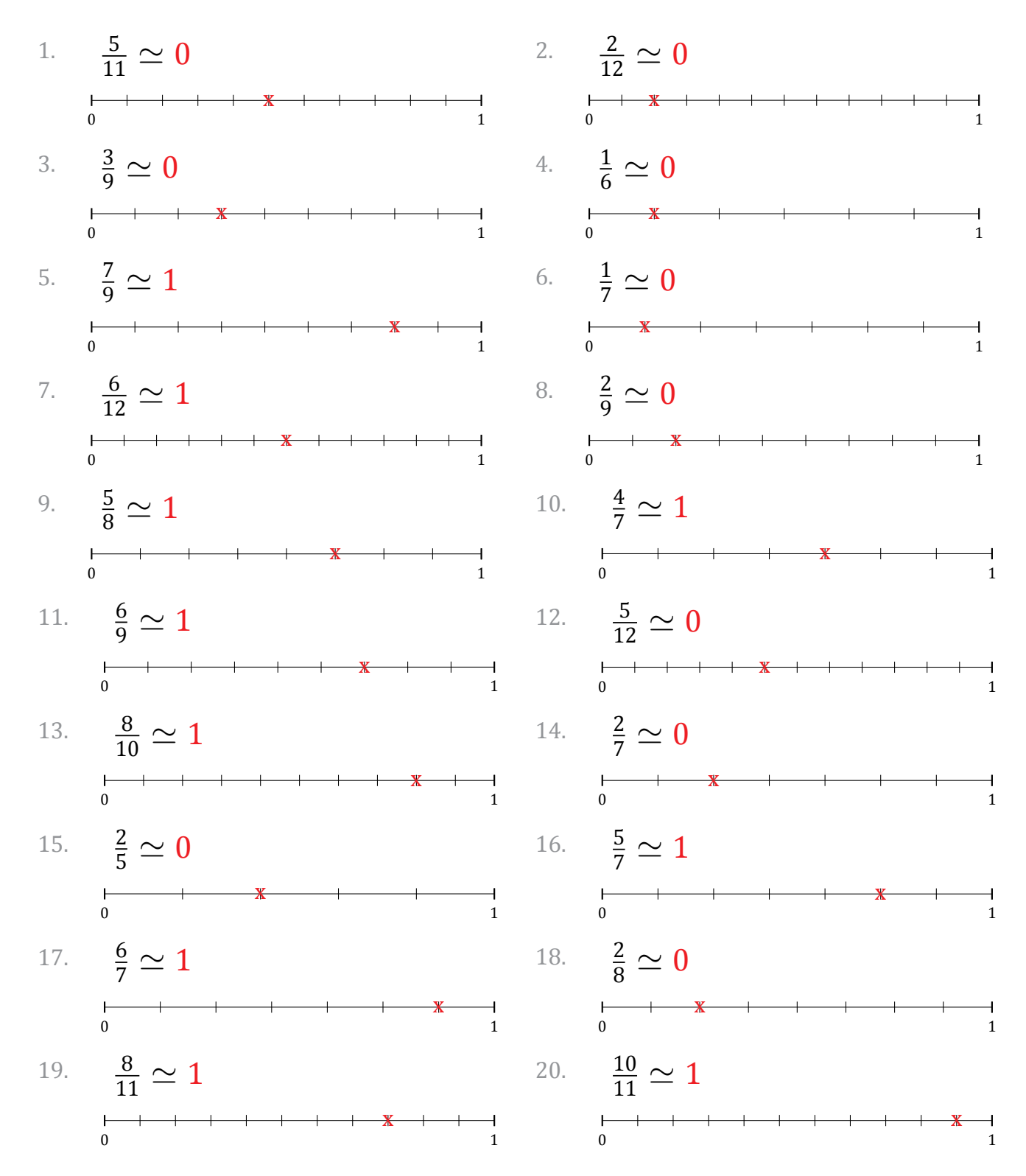

# Redondear Fracciones (B)

Nombre: Fecha:

Redondee cada fracción hasta el entero más cercano. Redondee por exceso.

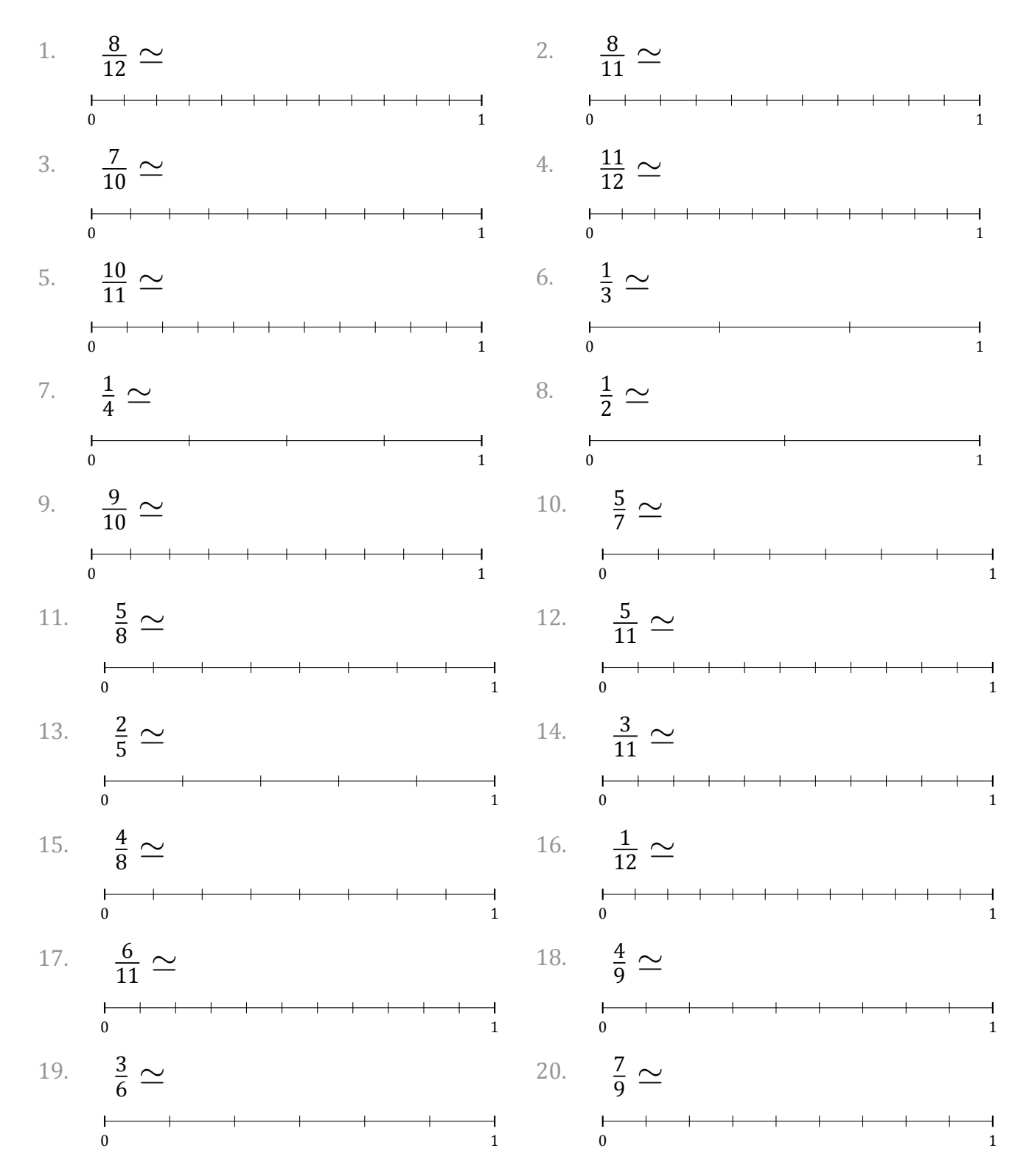

#### Redondear Fracciones (B) Respuestas

Nombre: Fecha: Fecha: Fecha: Fecha: Fecha: The South of the Second Second Second Second Second Second Second Second Second Second Second Second Second Second Second Second Second Second Second Second Second Second Second S

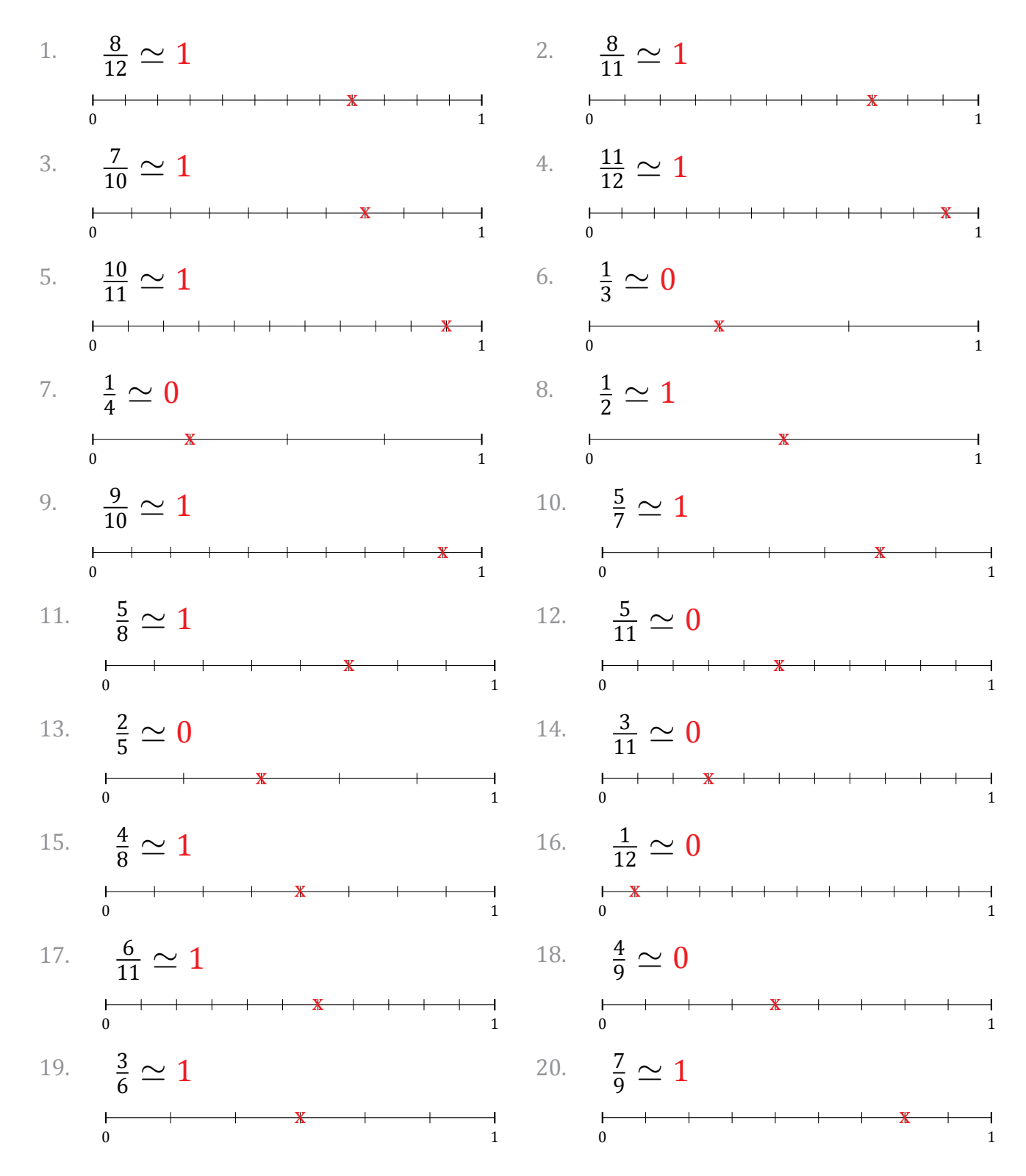

# Redondear Fracciones (C)

Nombre: Fecha:

Redondee cada fracción hasta el entero más cercano. Redondee por exceso.

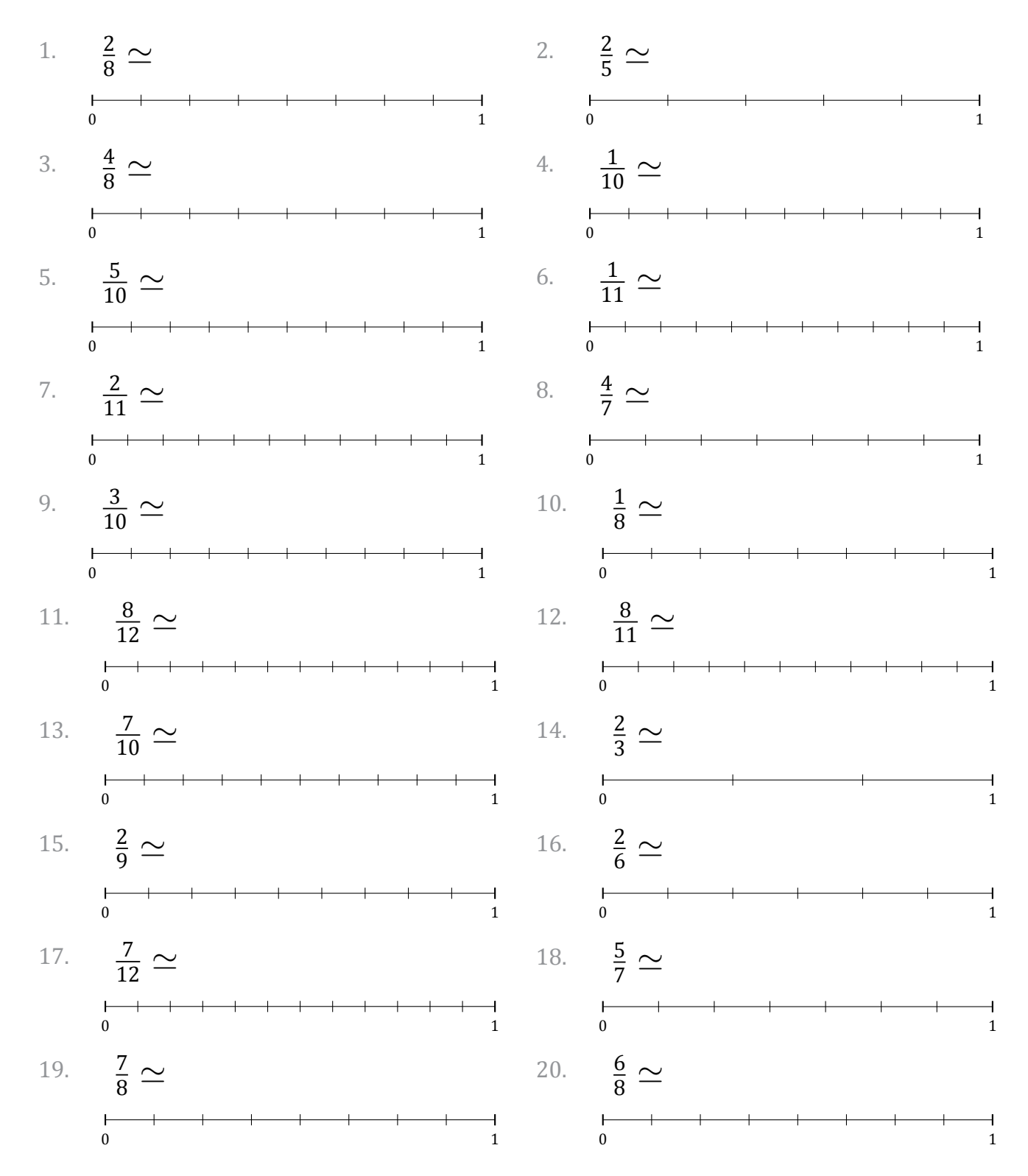

### Redondear Fracciones (C) Respuestas

Nombre: Fecha: Fecha: Fecha: Fecha: Fecha: The South of the South of the South of the South of the South of the South of the South of the South of the South of the South of the South of the South of the South of the South

Redondee cada fracción hasta el entero más cercano. Redondee por exceso.

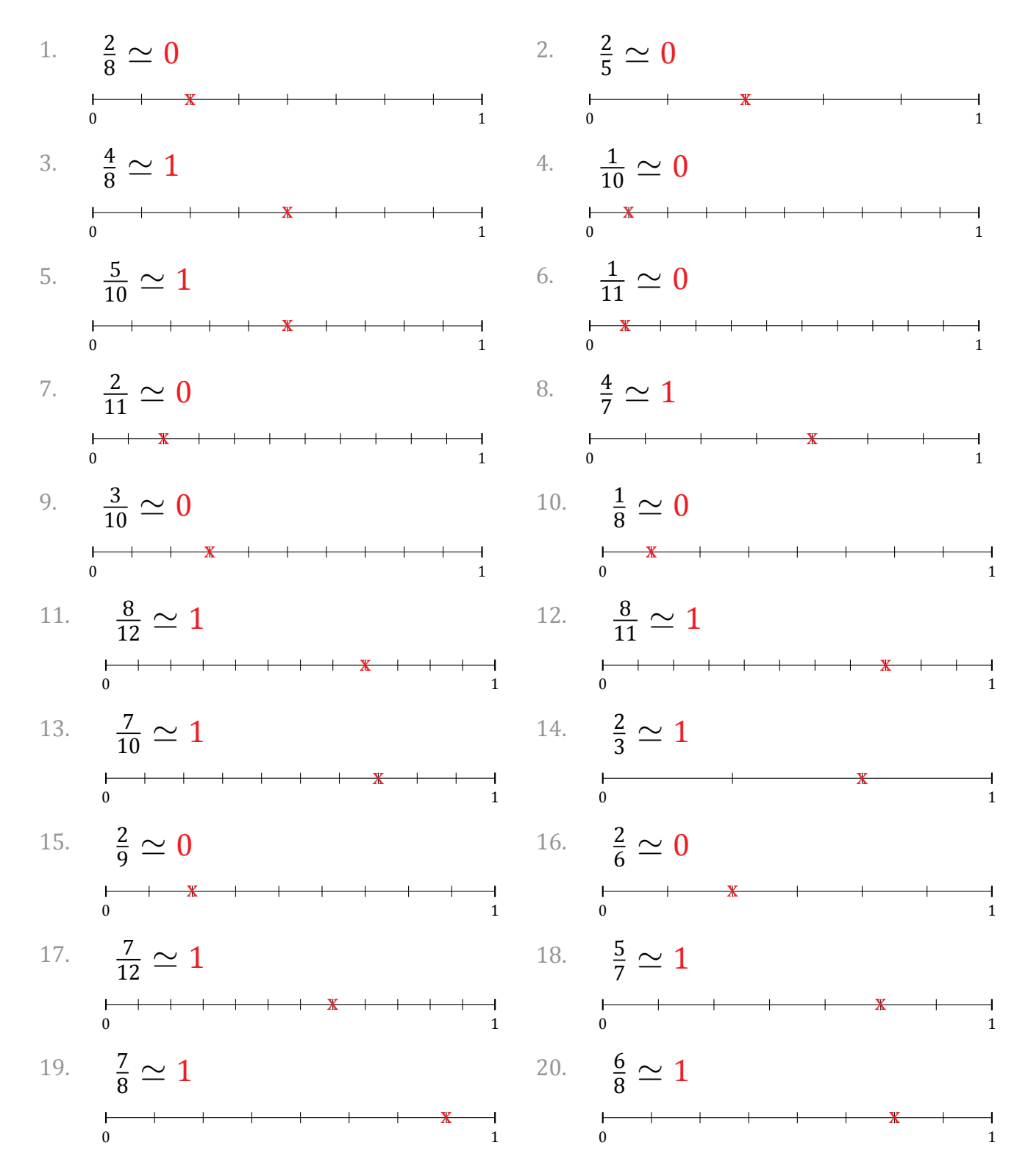

#### Redondear Fracciones (D)

Nombre: Fecha:

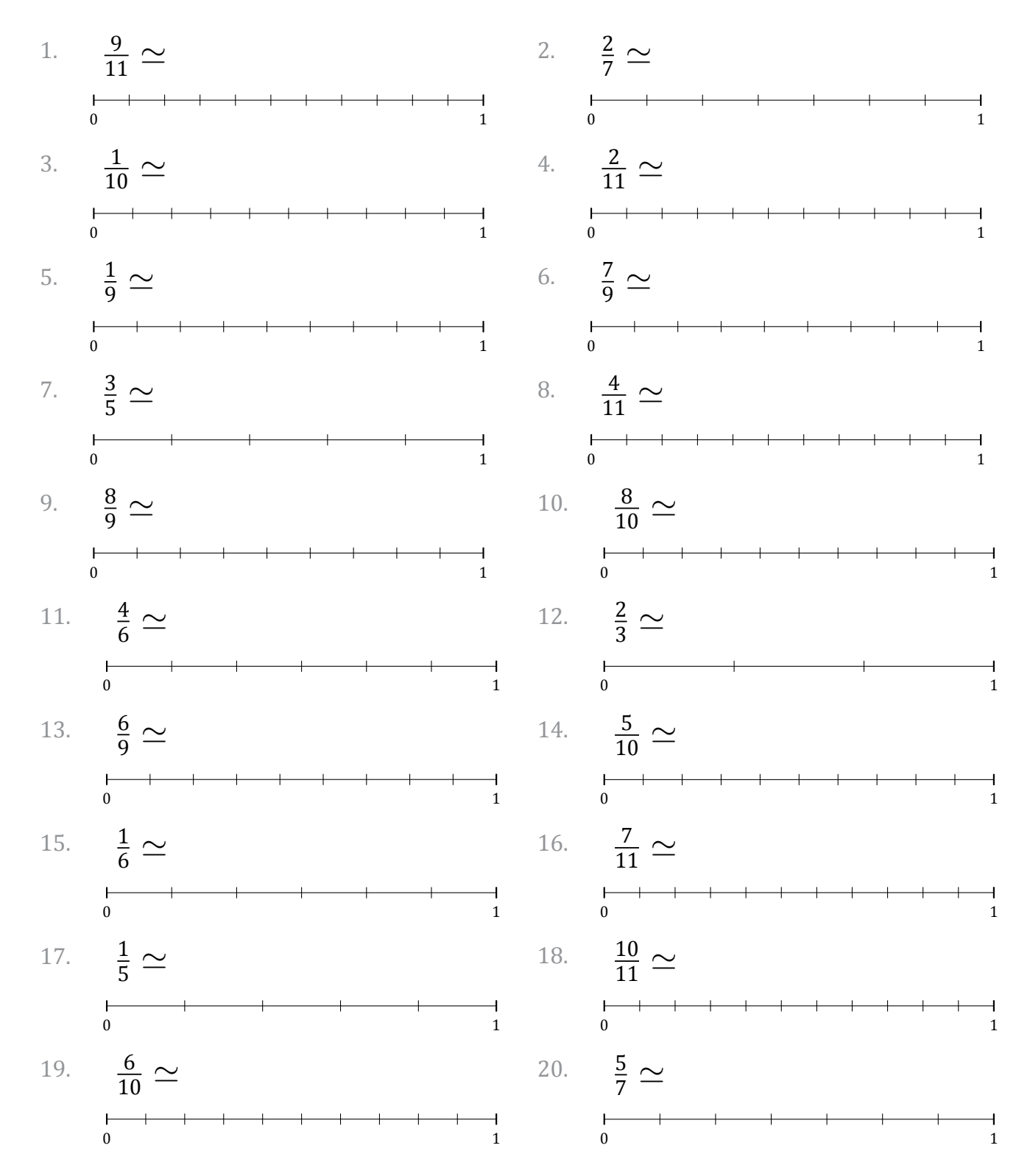

# Redondear Fracciones (D) Respuestas

Nombre: Fecha: Fecha: Fecha: Fecha: Fecha: The South of the Second Second Second Second Second Second Second Second Second Second Second Second Second Second Second Second Second Second Second Second Second Second Second S

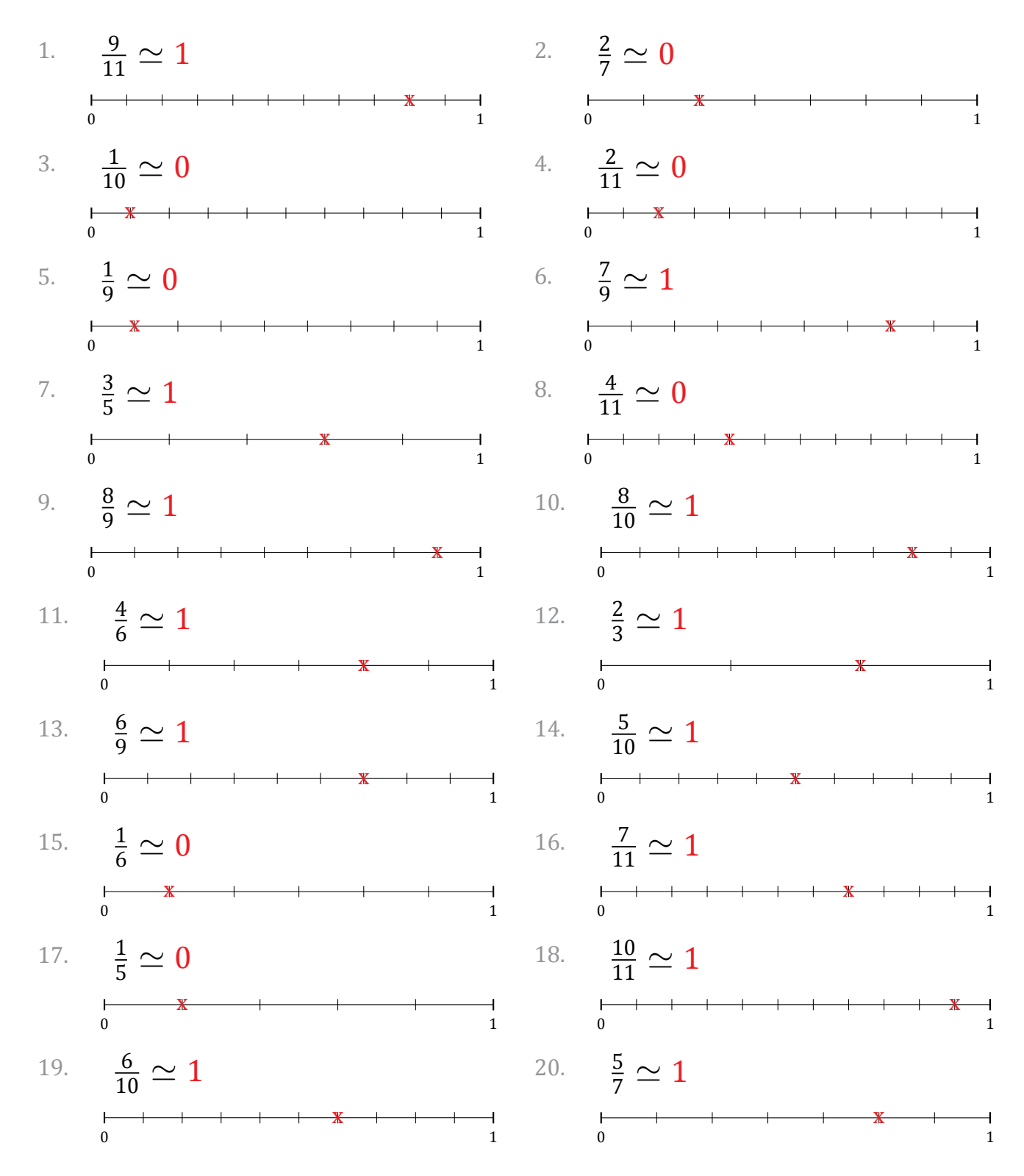

# Redondear Fracciones (E)

Nombre: Fecha:

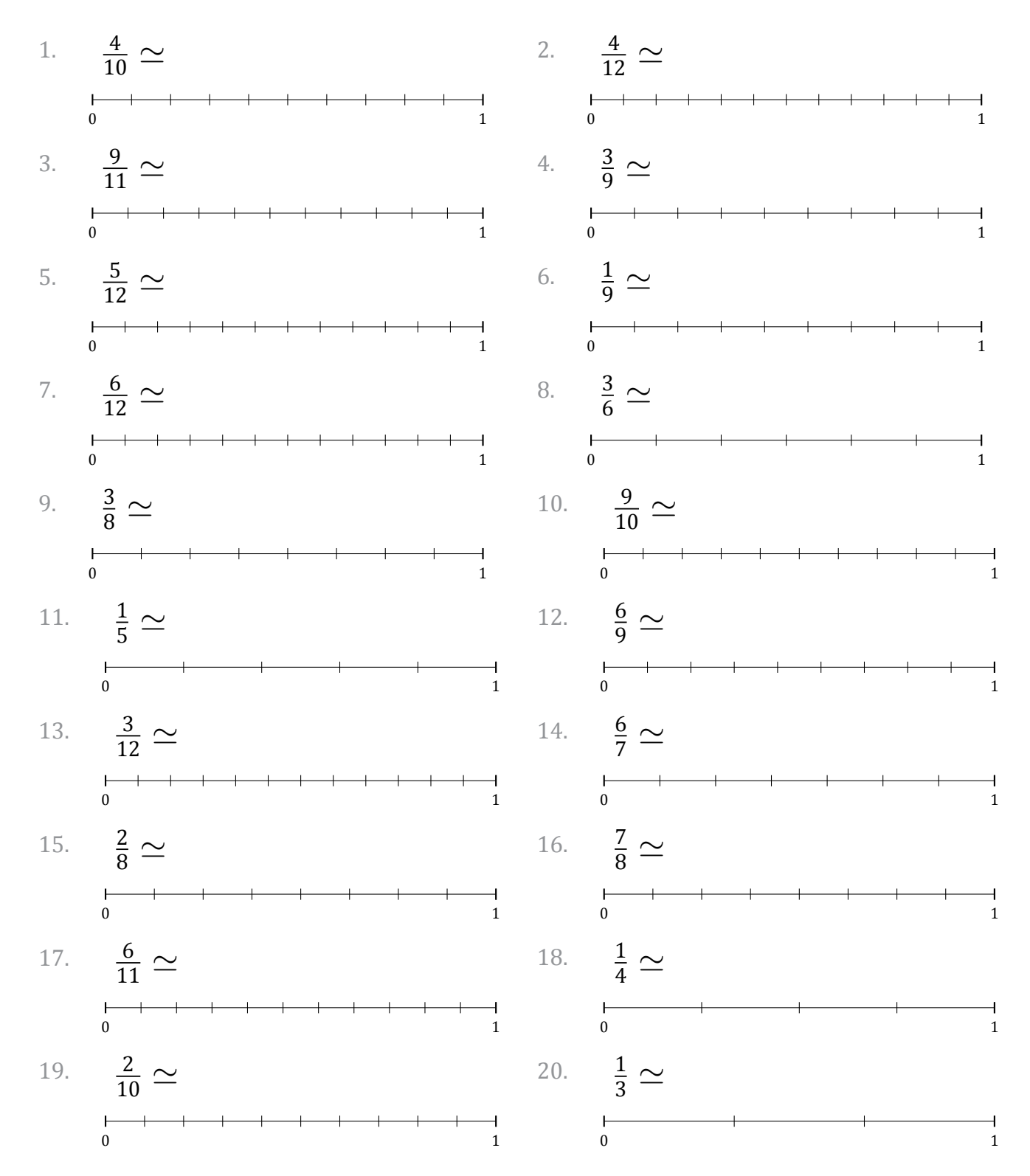

#### Redondear Fracciones (E) Respuestas

Nombre: Fecha: Fecha: Fecha: The South of The Second Second Second Second Second Second Second Second Second Second Second Second Second Second Second Second Second Second Second Second Second Second Second Second Second S

Redondee cada fracción hasta el entero más cercano. Redondee por exceso.

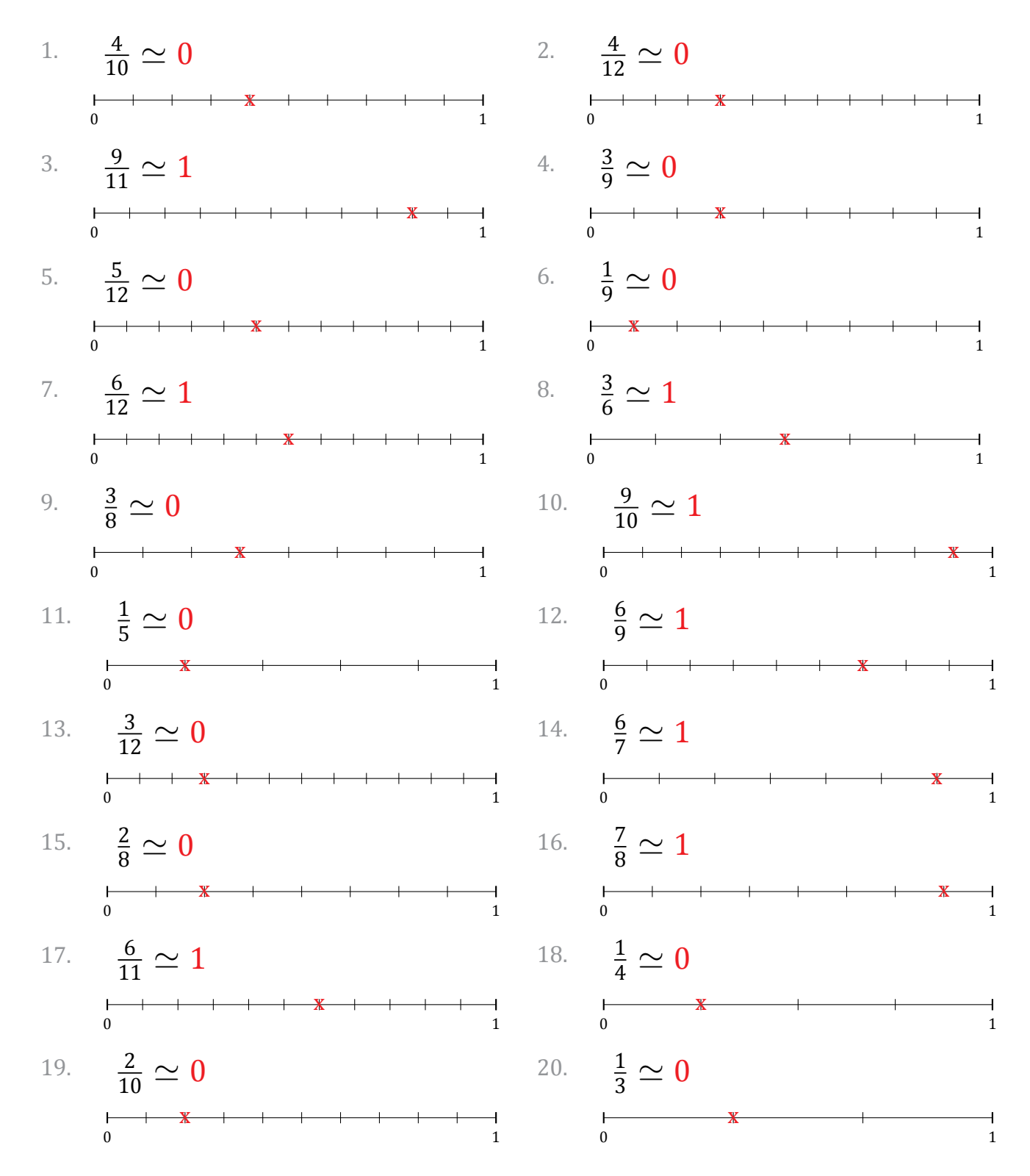

# Redondear Fracciones (F)

Nombre: Fecha:

Redondee cada fracción hasta el entero más cercano. Redondee por exceso.

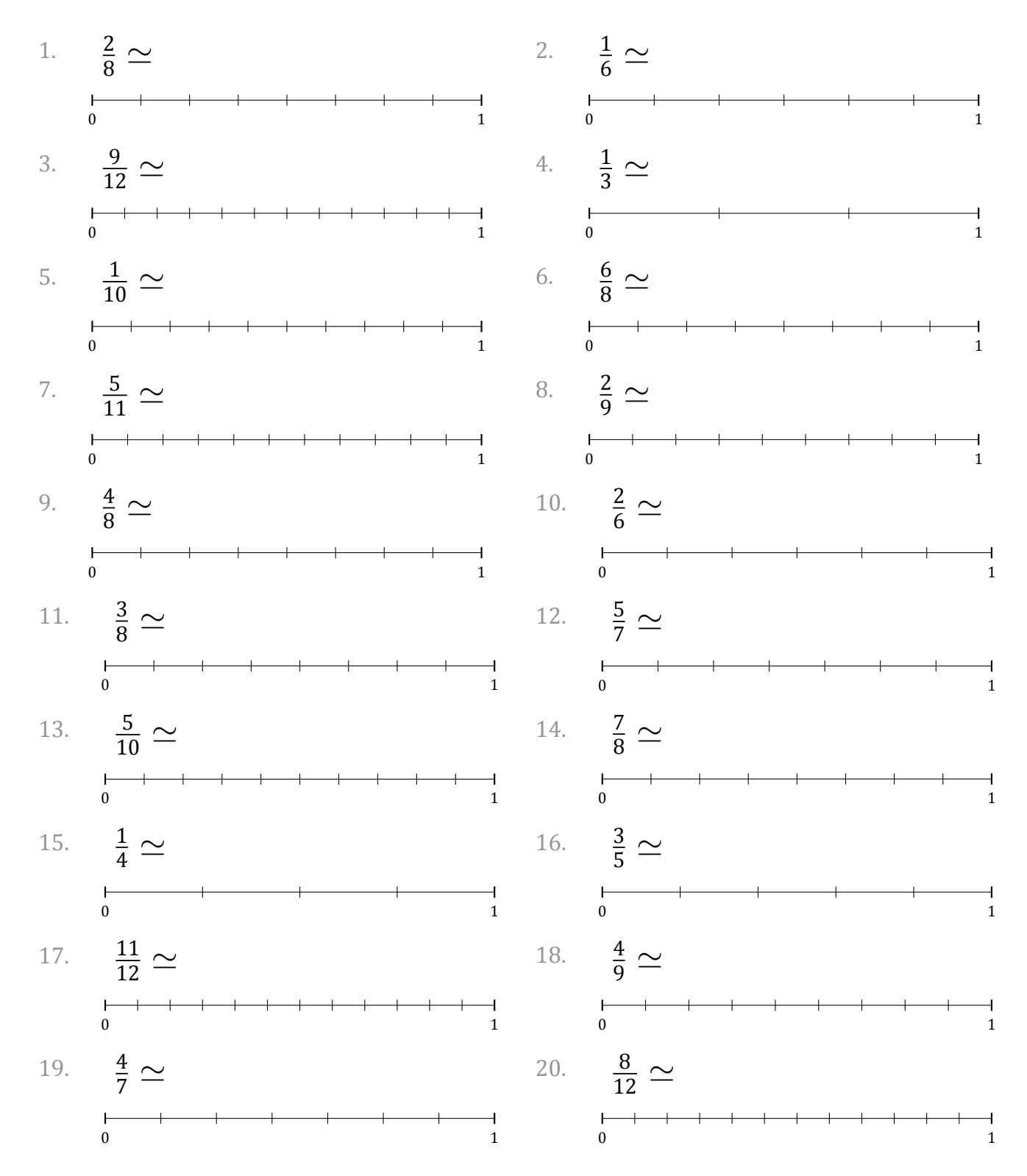

#### Redondear Fracciones (F) Respuestas

Nombre: Fecha: Fecha: Fecha: Fecha: Fecha: The South of the Second Second Second Second Second Second Second Second Second Second Second Second Second Second Second Second Second Second Second Second Second Second Second S

Redondee cada fracción hasta el entero más cercano. Redondee por exceso.

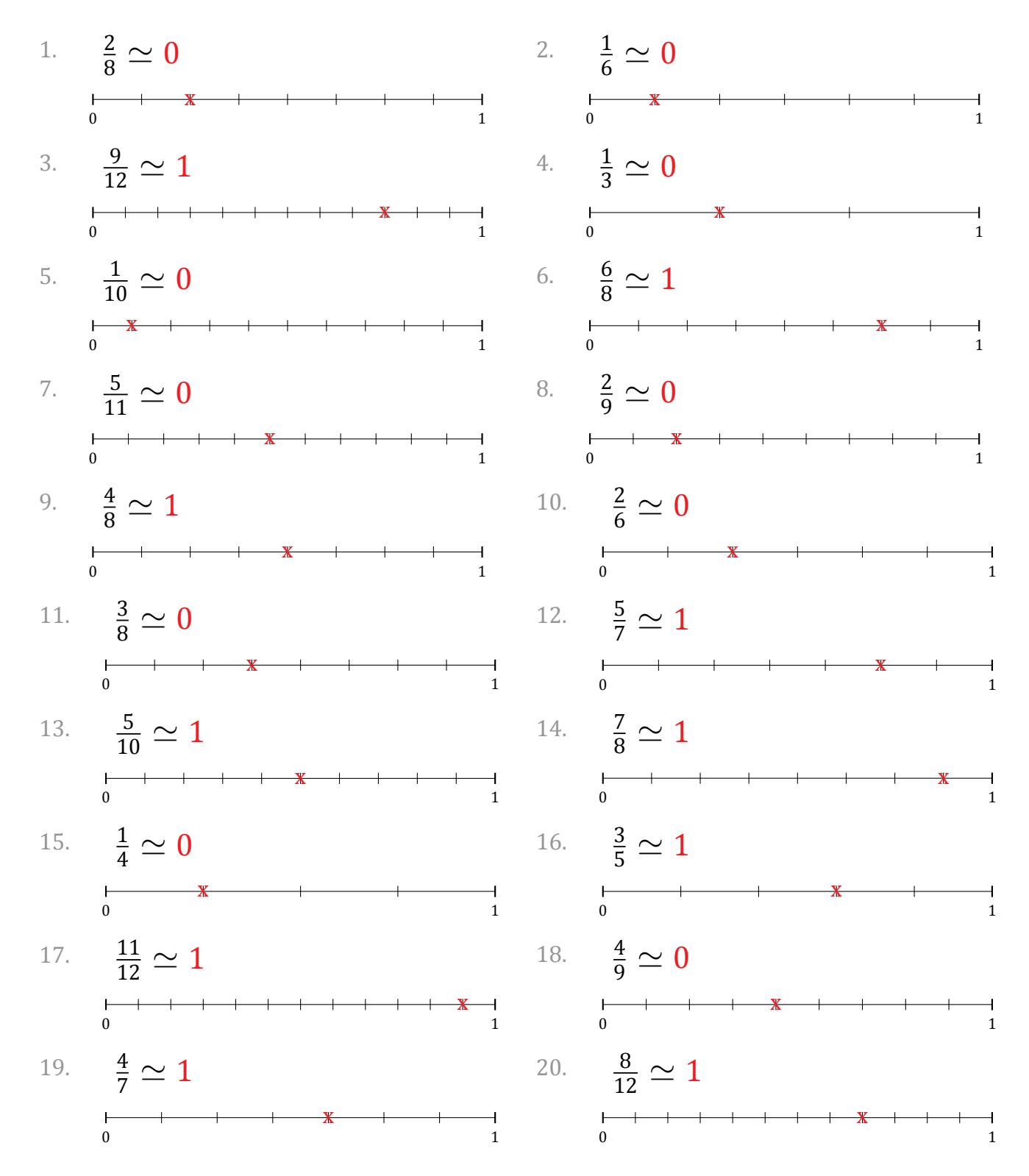

# Redondear Fracciones (G)

Nombre: Fecha:

Redondee cada fracción hasta el entero más cercano. Redondee por exceso.

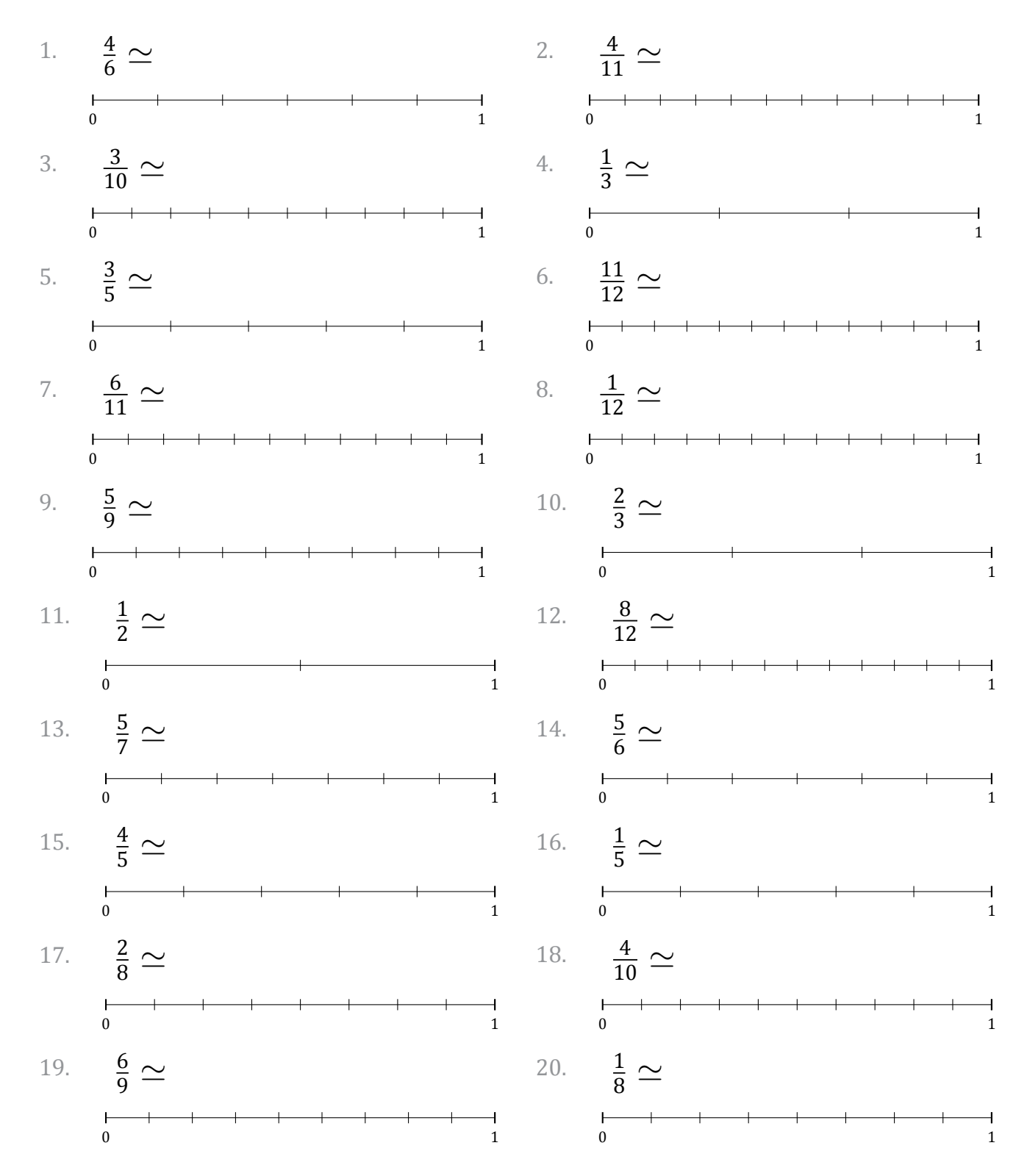

# Redondear Fracciones (G) Respuestas

Nombre: Fecha: Fecha: Fecha: The South of The Second Second Second Second Second Second Second Second Second Second Second Second Second Second Second Second Second Second Second Second Second Second Second Second Second S

Redondee cada fracción hasta el entero más cercano. Redondee por exceso.

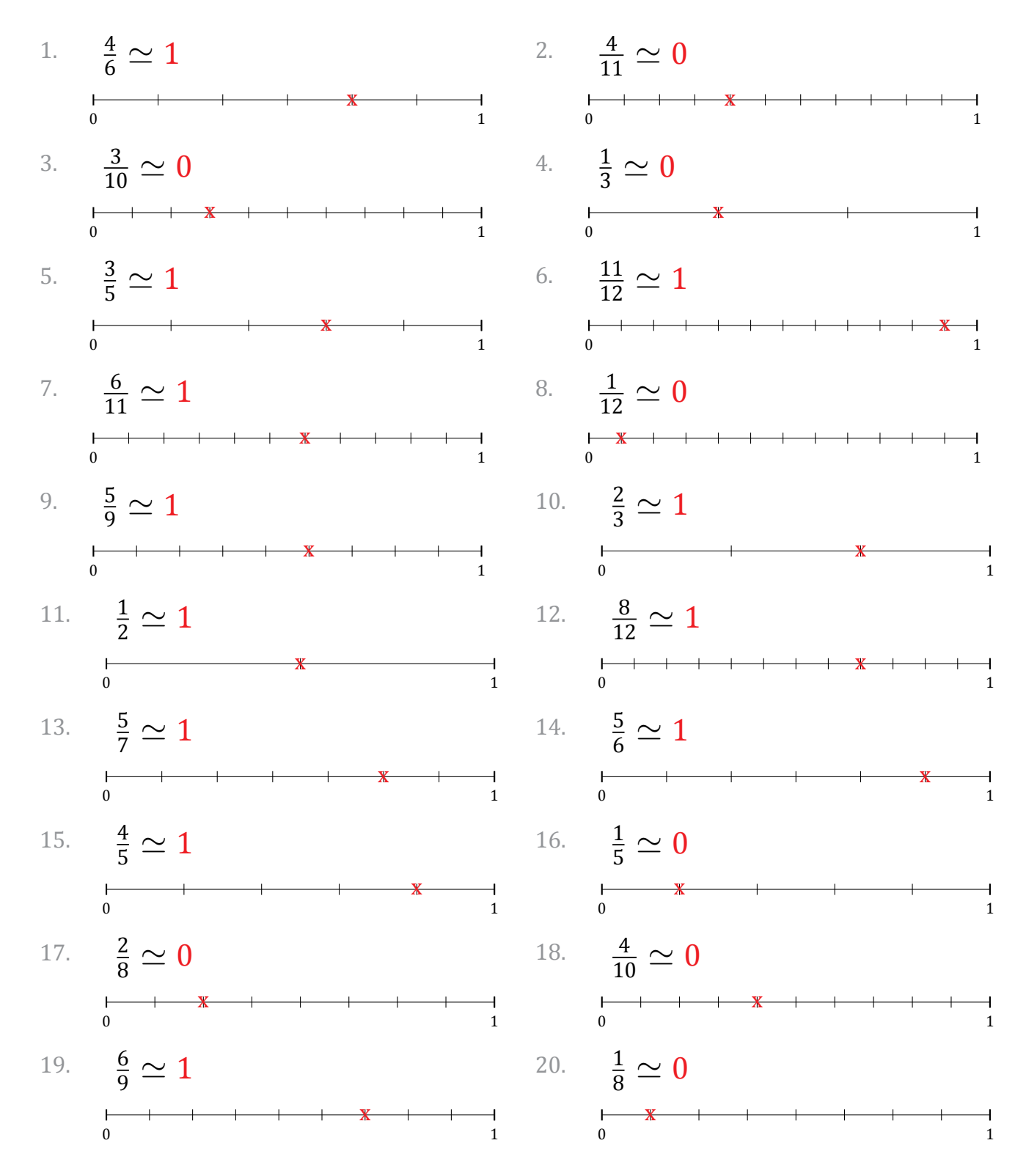

#### Redondear Fracciones (H)

Nombre: Fecha:

Redondee cada fracción hasta el entero más cercano. Redondee por exceso.

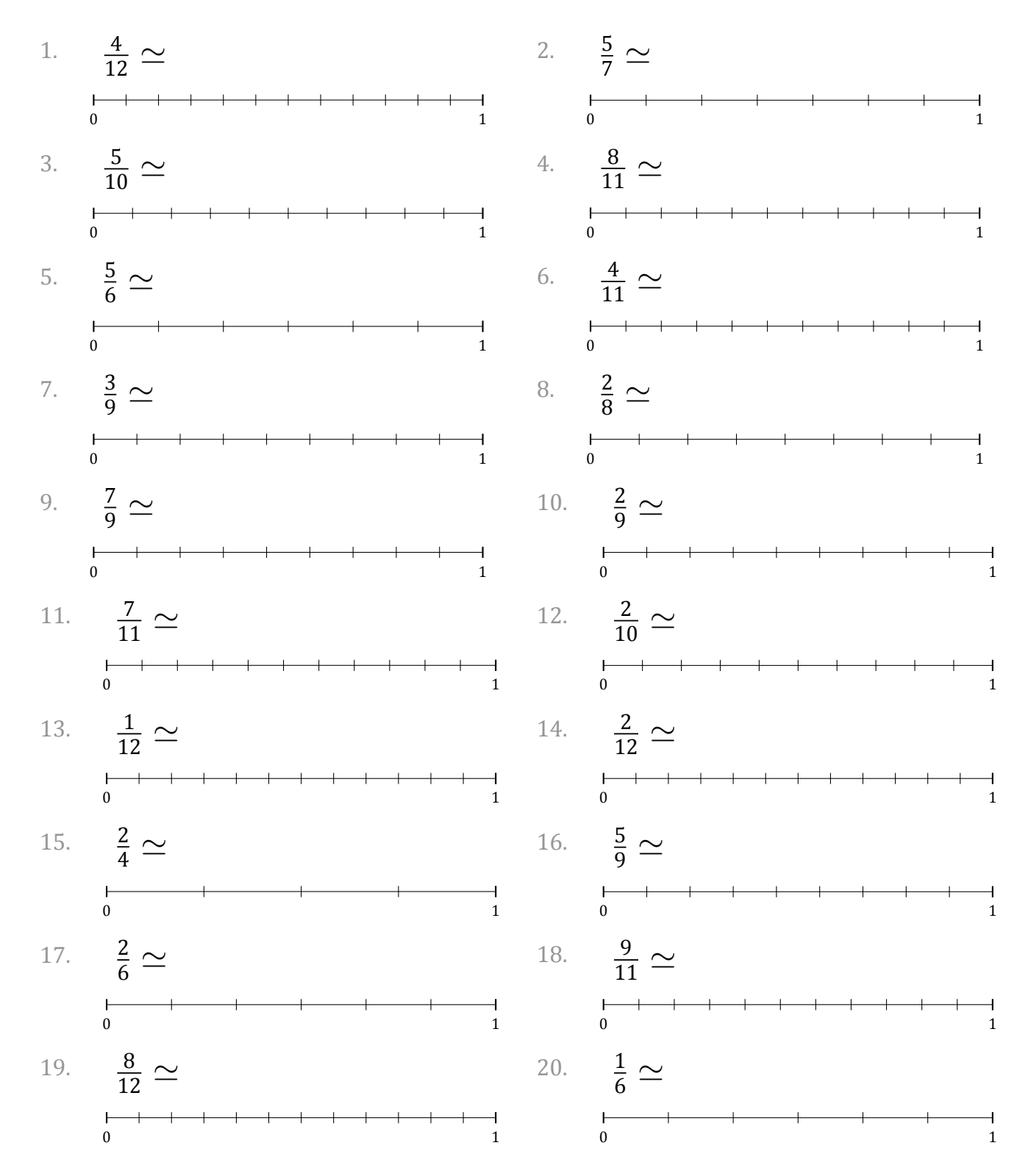

# Redondear Fracciones (H) Respuestas

Nombre: Fecha: Fecha: Fecha: Fecha: Fecha: The South of the Second Second Second Second Second Second Second Second Second Second Second Second Second Second Second Second Second Second Second Second Second Second Second S

Redondee cada fracción hasta el entero más cercano. Redondee por exceso.

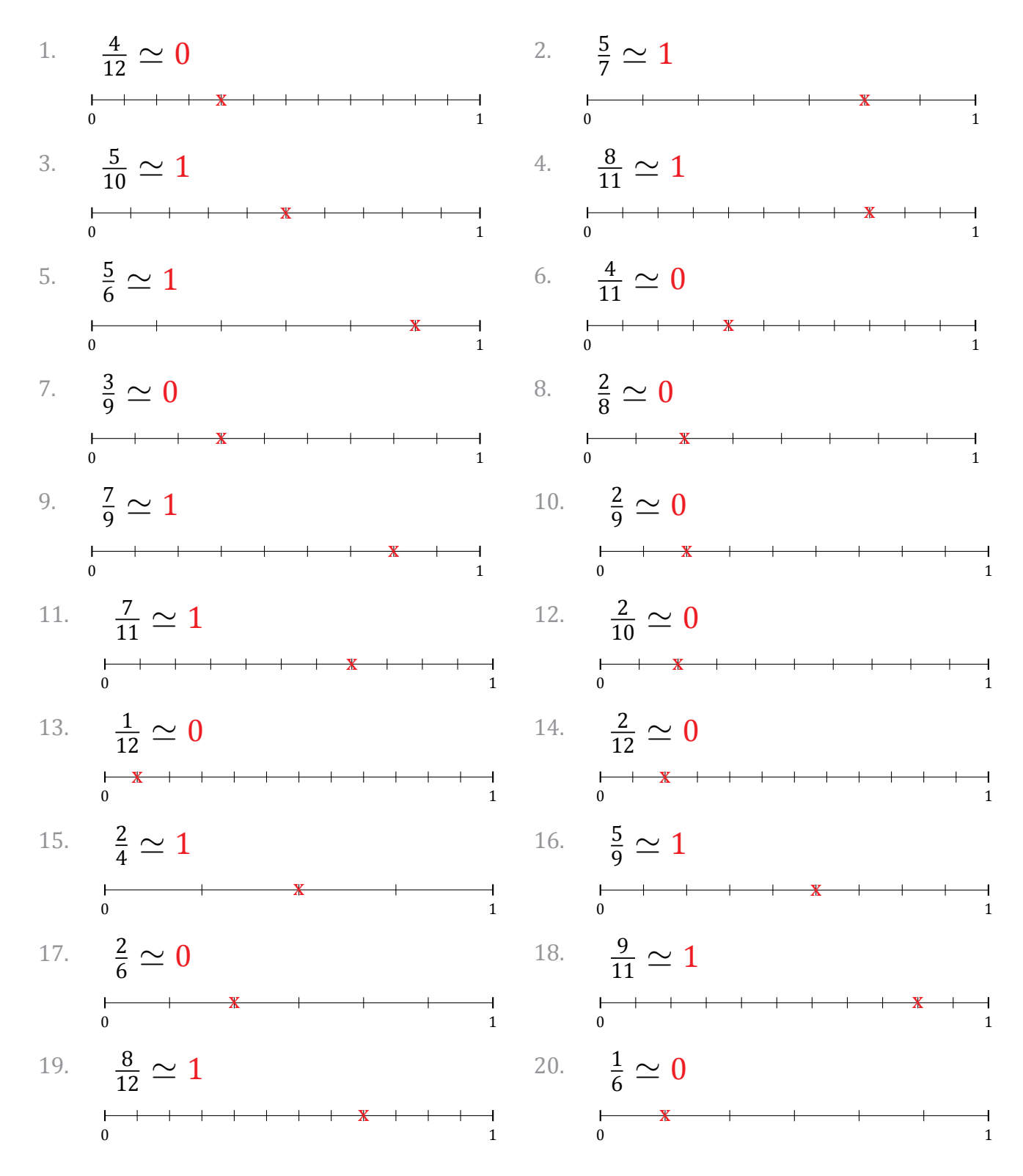

# Redondear Fracciones (I)

Nombre: Fecha:

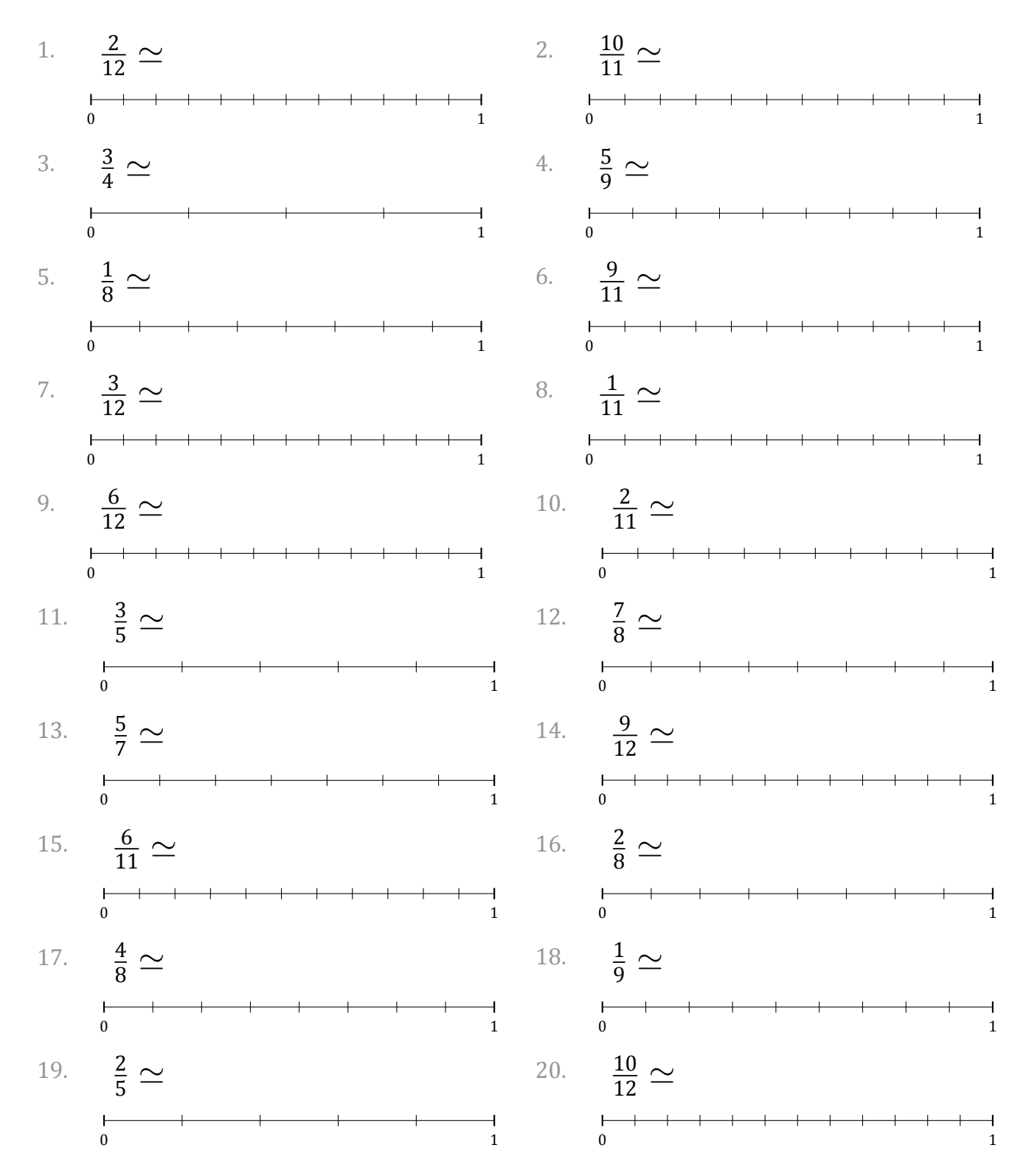

#### Redondear Fracciones (I) Respuestas

Nombre: Fecha: Fecha: Fecha: Fecha: Fecha: The South of the Second Second Second Second Second Second Second Second Second Second Second Second Second Second Second Second Second Second Second Second Second Second Second S

Redondee cada fracción hasta el entero más cercano. Redondee por exceso.

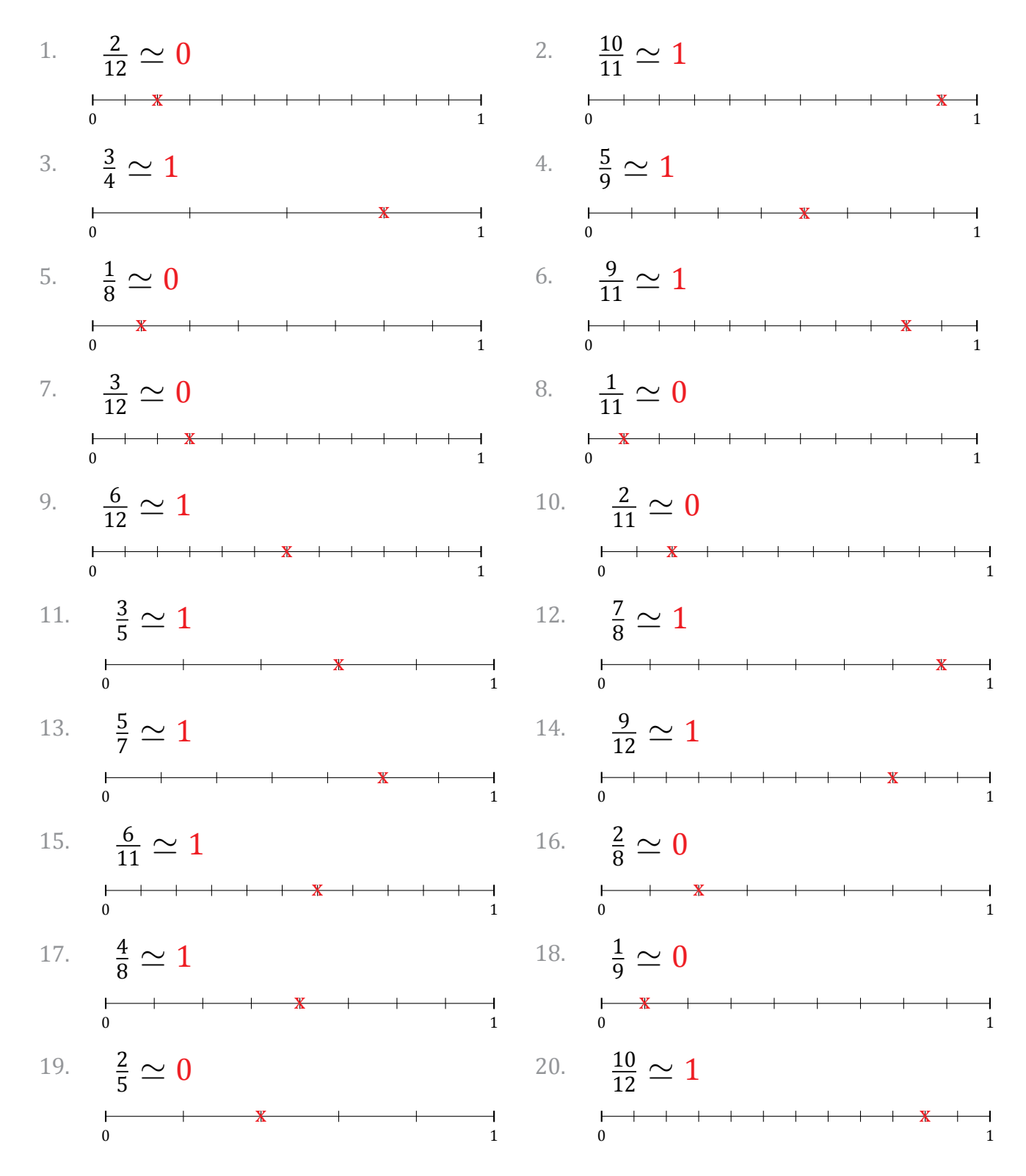

# Redondear Fracciones (J)

Nombre: Fecha:

Redondee cada fracción hasta el entero más cercano. Redondee por exceso.

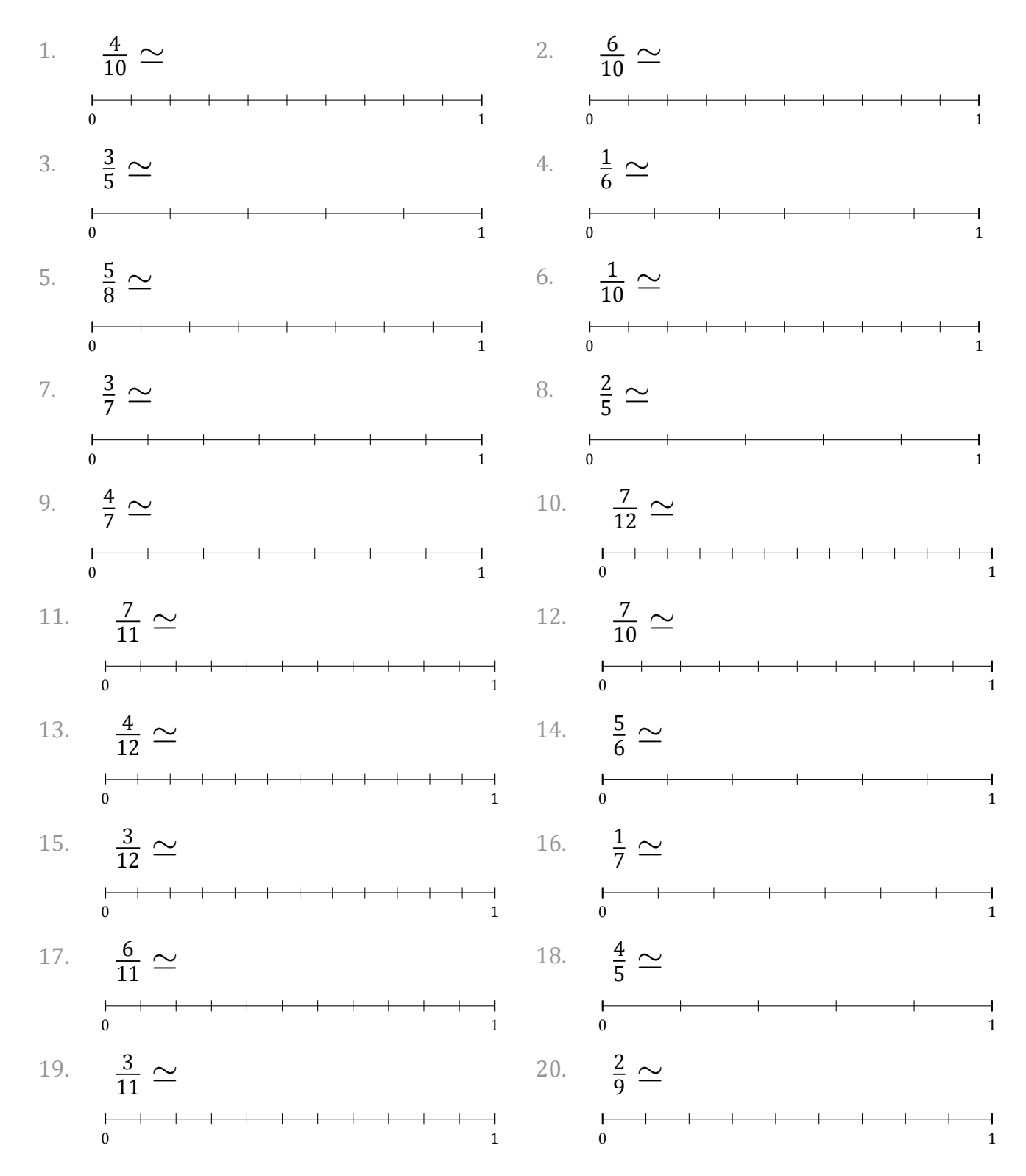

#### Redondear Fracciones (J) Respuestas

Nombre: Fecha: Fecha: Fecha: Fecha: Fecha: The South of the Second Second Second Second Second Second Second Second Second Second Second Second Second Second Second Second Second Second Second Second Second Second Second S

Redondee cada fracción hasta el entero más cercano. Redondee por exceso.

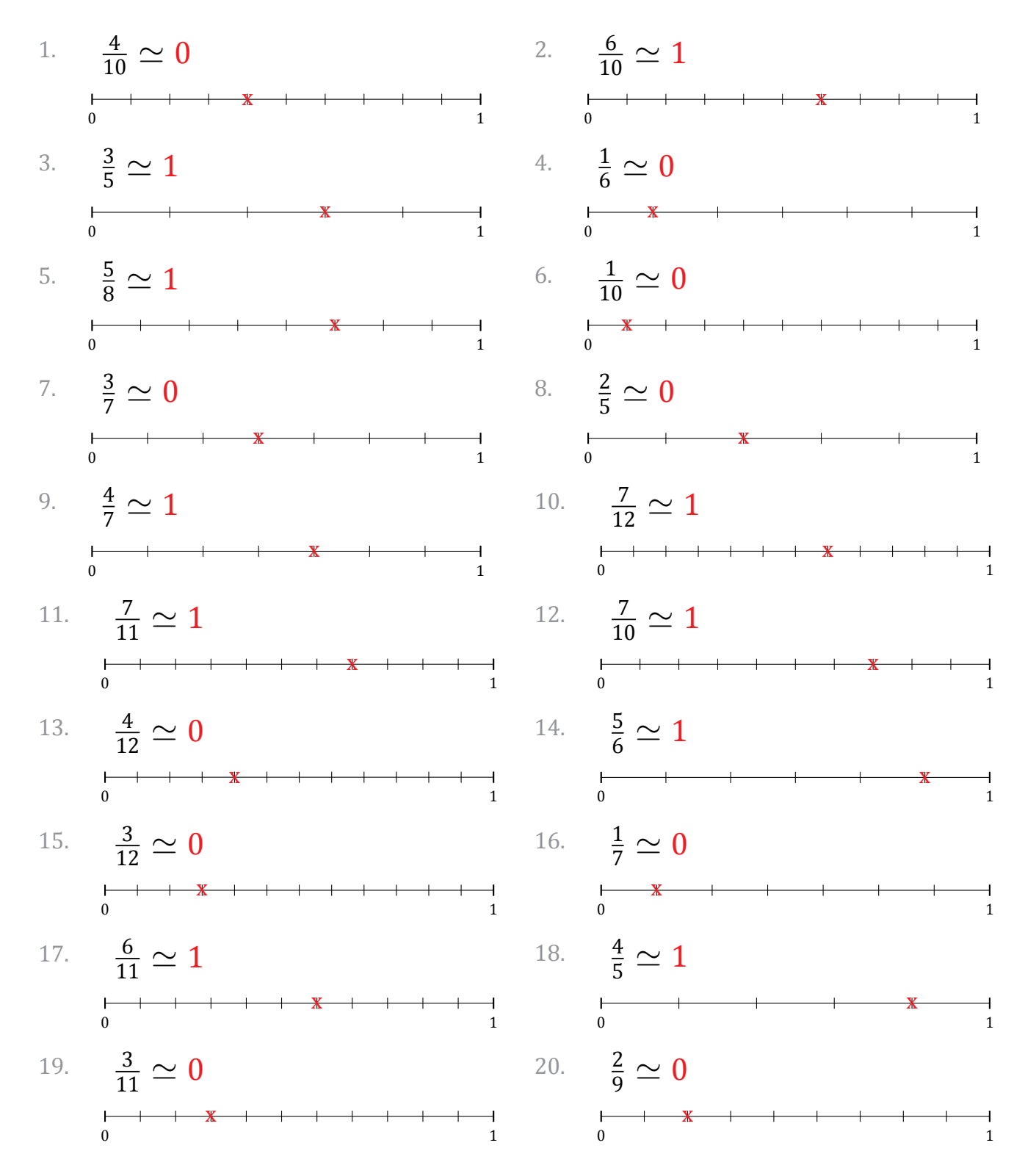